#### BIOINFORMATIKA – CV. 6

**Markovské modely (Some slides are courtesy of Mark Craven, U. of Wisconsin)**

# Příklad 1- jednoduchý MM (1)

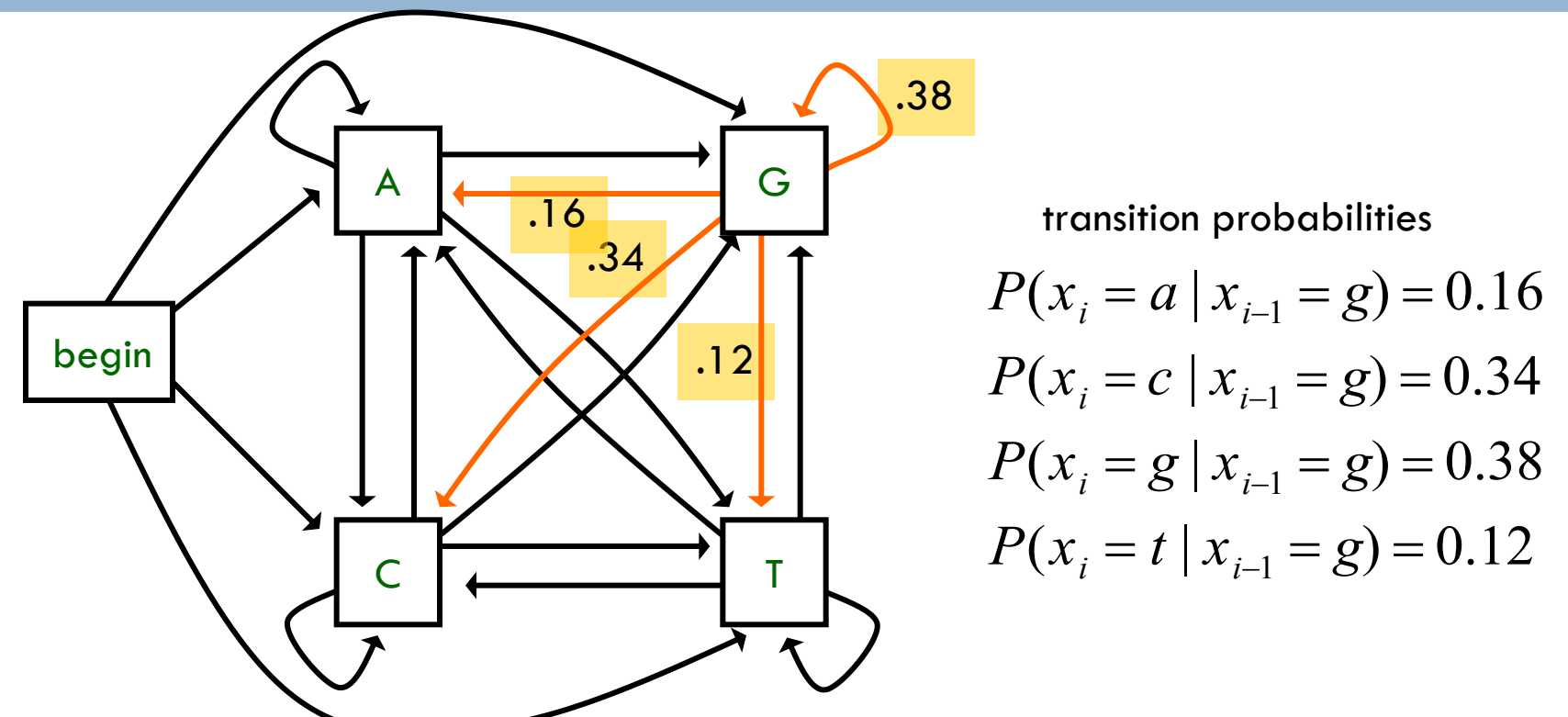

- **1. Jde o HMM?**
- **2. Vyjádřete pravděpodobnost obecné sekvence symbolů X1, …, Xk**
- **3. Jde o model pro sekvence pevné (avšak volitelné) délky, nebo pro sekvence variabilní délky?**
- **4. Jaké parametry vám chybí pro výpočet pravděpodobnosti sekvence GGGA?**

# Příklad 1- jednoduchý MM (2)

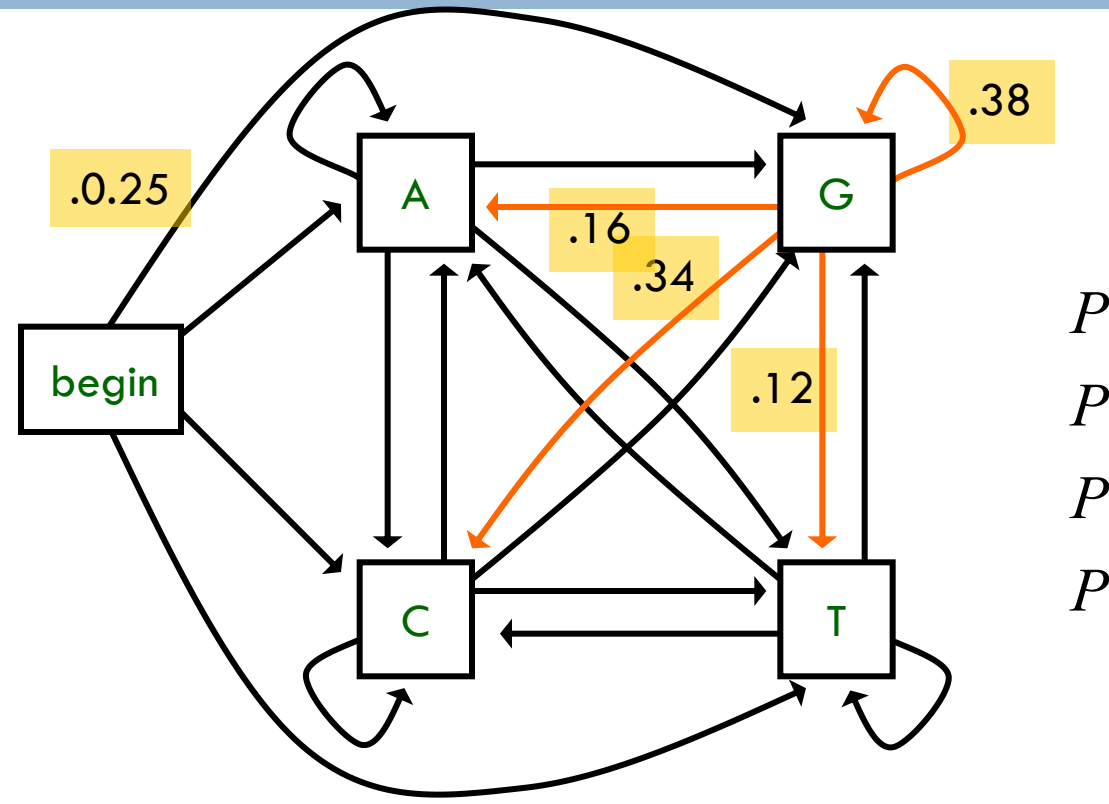

transition probabilities  $P(x_i = a \mid x_{i-1} = g) = 0.16$  $P(x_i = c \mid x_{i-1} = g) = 0.34$  $P(x_i = g \mid x_{i-1} = g) = 0.38$  $P(x_i = t | x_{i-1} = g) = 0.12$ 

**5. Jaká je pravděpodobnost sekvence GGGA?**

# Příklad 1- jednoduchý MM (2)

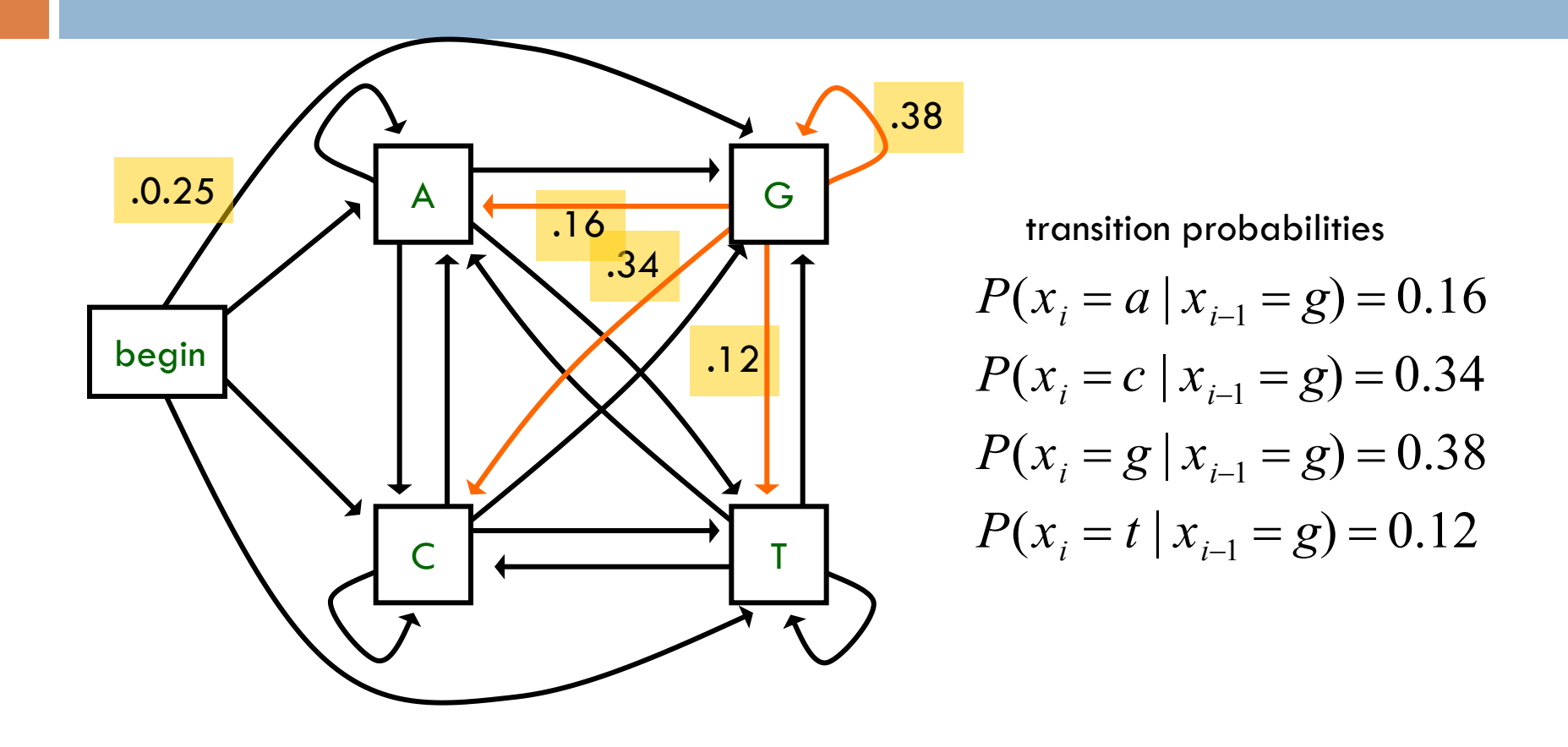

**6. Jak byste model upravili, aby modeloval sekvence variabilní délky?**

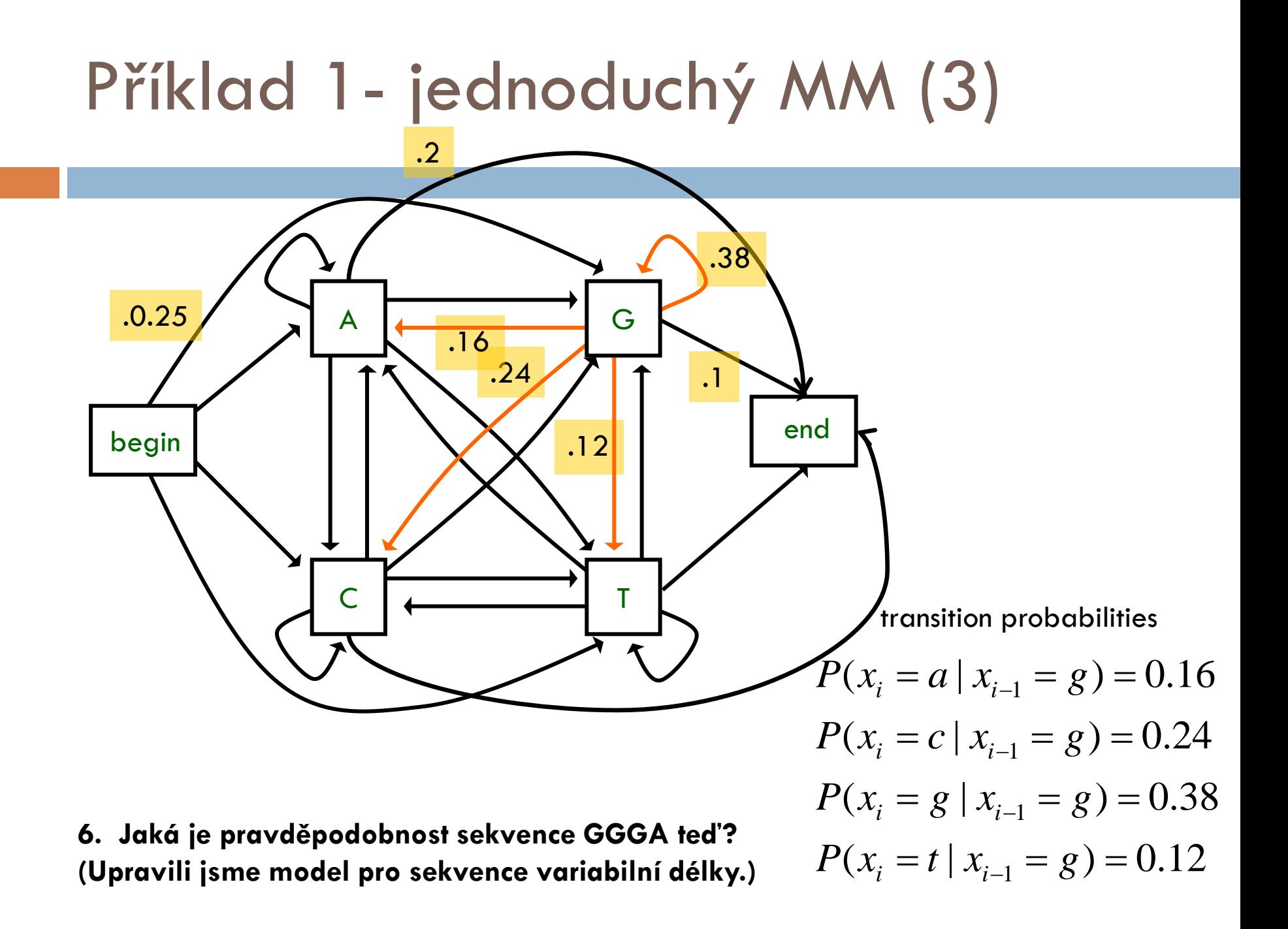

#### Proč potřebujeme stav end?

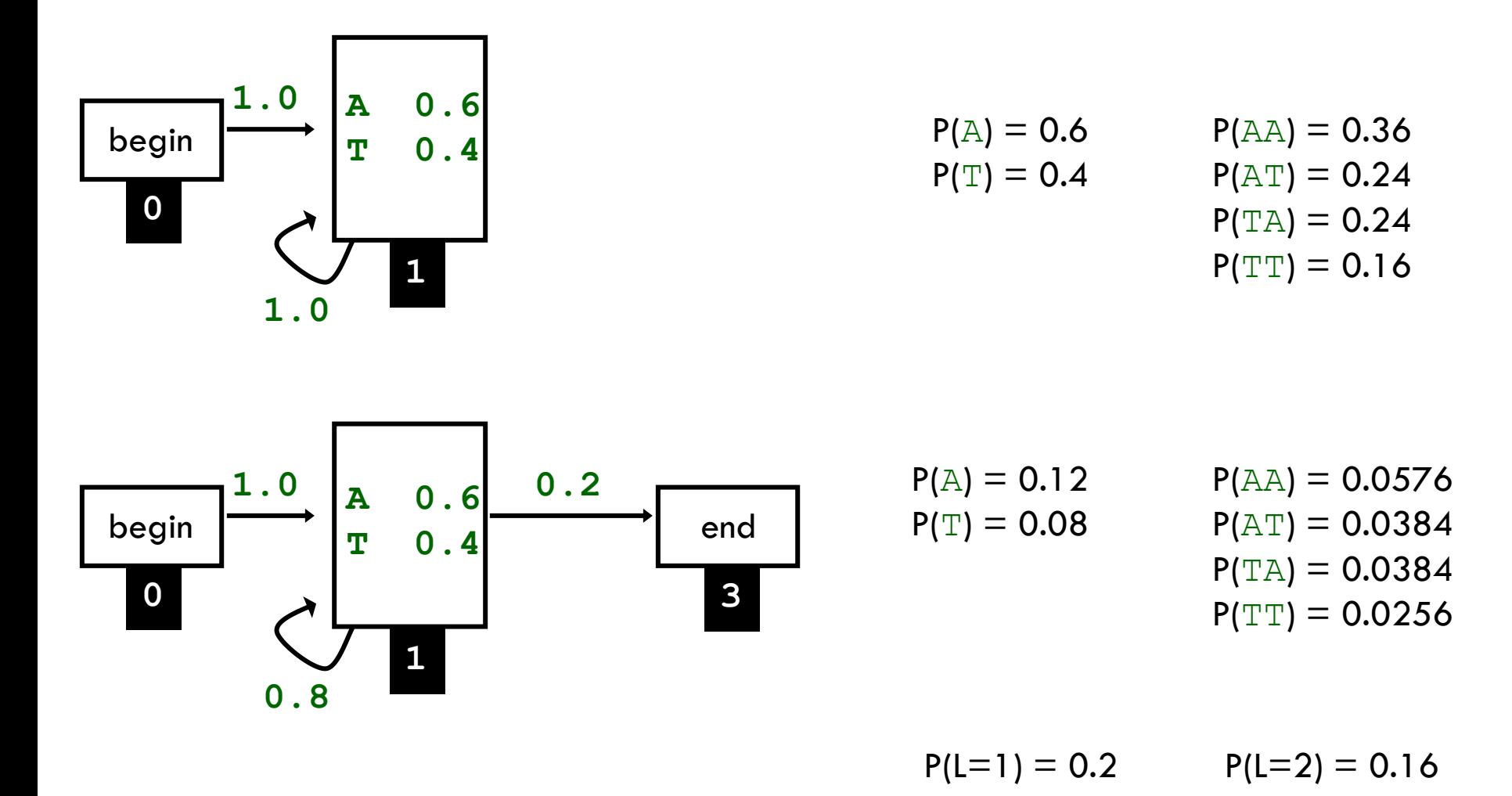

# Příklad 2- odhad parametrů MM

- Odhadněte parametry *P*(a), *P*(c), *P*(g), *P*(t) z následujících dat (spočítejte relativní frekvence): accgcgctta gcttagtgac  $P(a) =$ *na*
	- tagccgttac

$$
P(a) = \frac{n_a}{\sum_i n_i}
$$

# Příklad 2- odhad parametrů MM (1)

- Odhadněte parametry *P*(a), *P*(c), *P*(g), *P*(t) z následujících dat (spočítejte relativní frekvence): gccgcgcttg gcttggtggc  $P(a) =$ *na*
	- tggccgttgc

$$
P(a) = \frac{n_a}{\sum_i n_i}
$$

**Jednoduché, ale chceme opravdu dostat nulu pro P(a)?**

$$
P(a) = \frac{0}{30} = 0
$$
  
\n
$$
P(g) = \frac{13}{30} = 0.433
$$
  
\n
$$
P(c) = \frac{9}{30} = 0.3
$$
  
\n
$$
P(t) = \frac{8}{30} = 0.267
$$

# Příklad 2- odhad parametrů MM (2)

 Odhadněte parametry *P*(a), *P*(c), *P*(g), *P*(t) z následujících dat (spočítejte relativní frekvence): gccgcgcttg gcttggtggc tggccgttgc  $P(a) =$  $n_a + 1$  $\sum(n_i+1)$ *i*

**Jednoduché, ale chceme opravdu dostat nulu pro P(a)? Řešení: Použijeme Laplaceův odhad, příp. obecně m-odhad. Jaké budou odhadnuté parametry teď?**  $\frac{1}{2}$ 

# Příklad 2- odhad parametrů MM (3)

 Odhadněte parametry *P*(a), *P*(c), *P*(g), *P*(t) z následujících dat (spočítejte relativní frekvence): gccgcgcttg gcttggtggc tggccgttgc  $P(a) =$  $n_a + 1$  $\sum(n_i+1)$ *i*

**Jednoduché, ale chceme opravdu dostat nulu pro P(a)? Řešení: Použijeme Laplaceův odhad, příp. obecně m-odhad. Jaké budou odhadnuté parametry teď?**  $\frac{1}{2}$ 

$$
P(a) = \frac{0+1}{34} \qquad P(g) = \frac{13+1}{34}
$$
  

$$
P(c) = \frac{9+1}{34} \qquad P(t) = \frac{8+1}{34}
$$

# Příklad 2- odhad parametrů MM (4)

- Odhadněte parametry *P*(a|g), *P*(c|g), *P*(g|g), *P*(t|g) z následujících dat (použijte Laplaceův odhad): gccgcgcttg gcttggtggc
	- tggccgttgc

**Spočítejte odhad parametrů pro případ modelu s fixní délkou sekvencí a s pevnou délkou sekvencí. Jak se odhadování parametrů pro tyto dva příklady liší?**

## Skryté markovské modely

Forward algoritmus, Viterbiho algoritmus

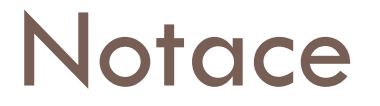

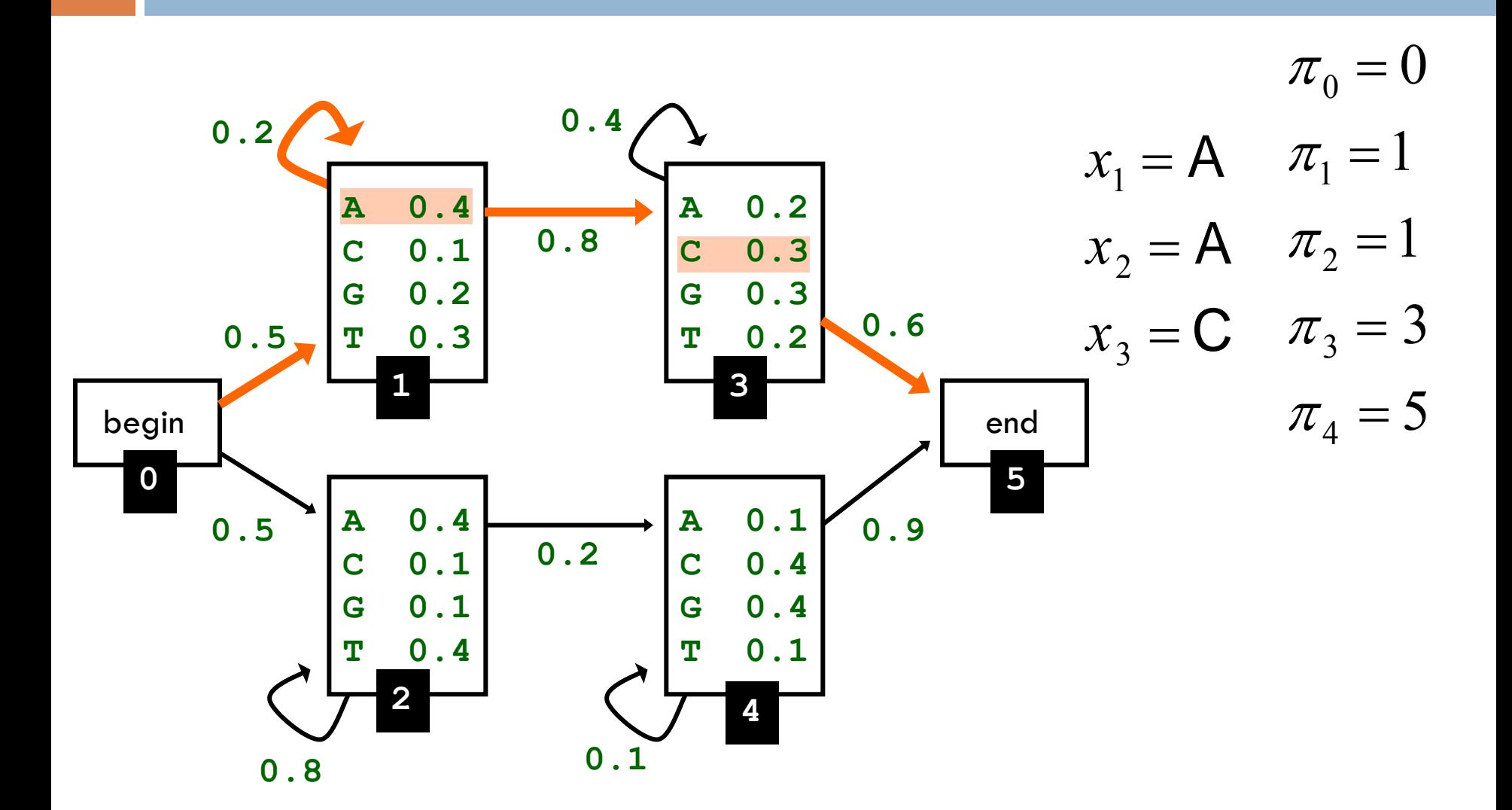

## Jednoduchý příklad

□ Jaká je pravděpodobnost sekvence AACC? Vypočítejte ji pomocí výčtu všech relevantních cest (= naivní přístup).

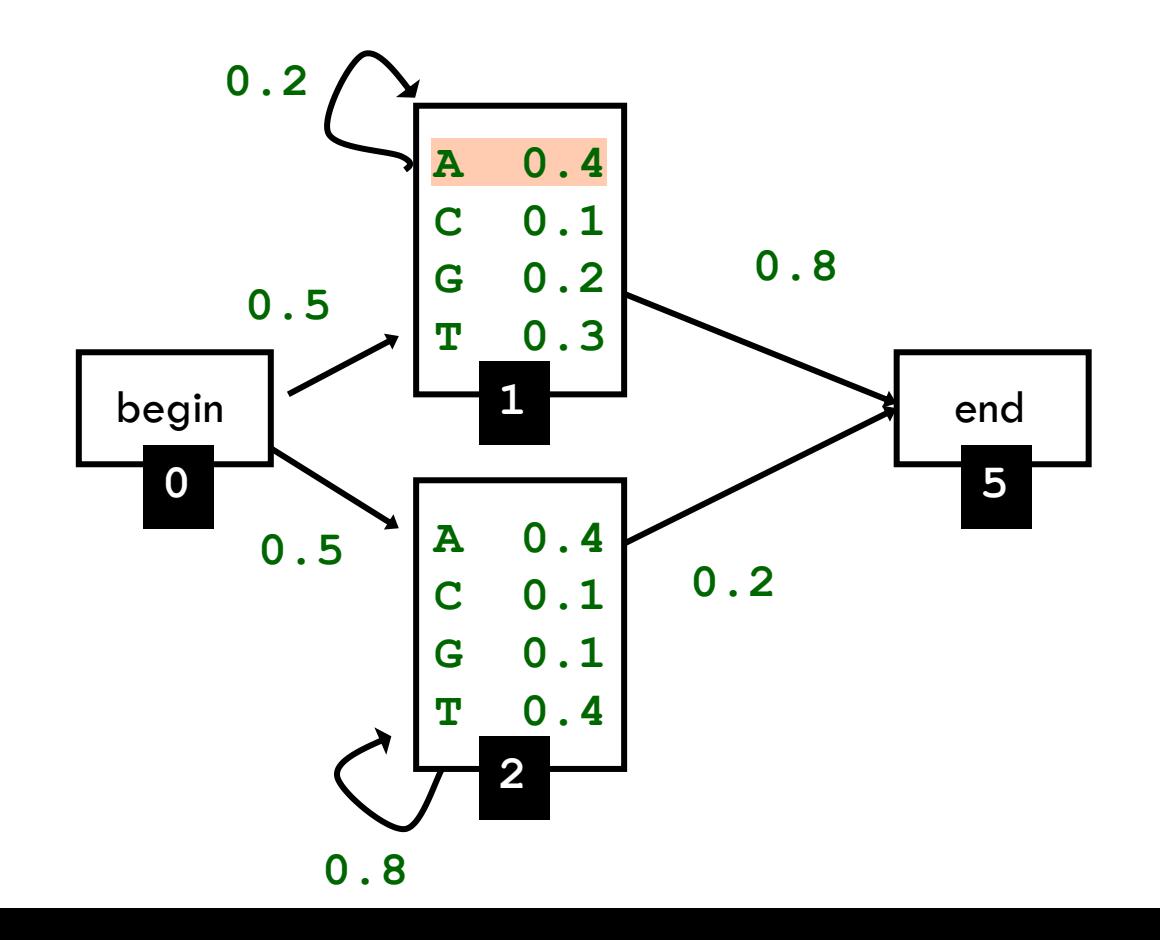

#### Trošku těžší příklad

 Dokázali byste spočítat pravděpodobnost sekvence AACC naivním způsobem pro následující model? Kolik cest byste museli vzít v úvahu? Vypište je všechny – pravděpodobnost počítat nemusíte.

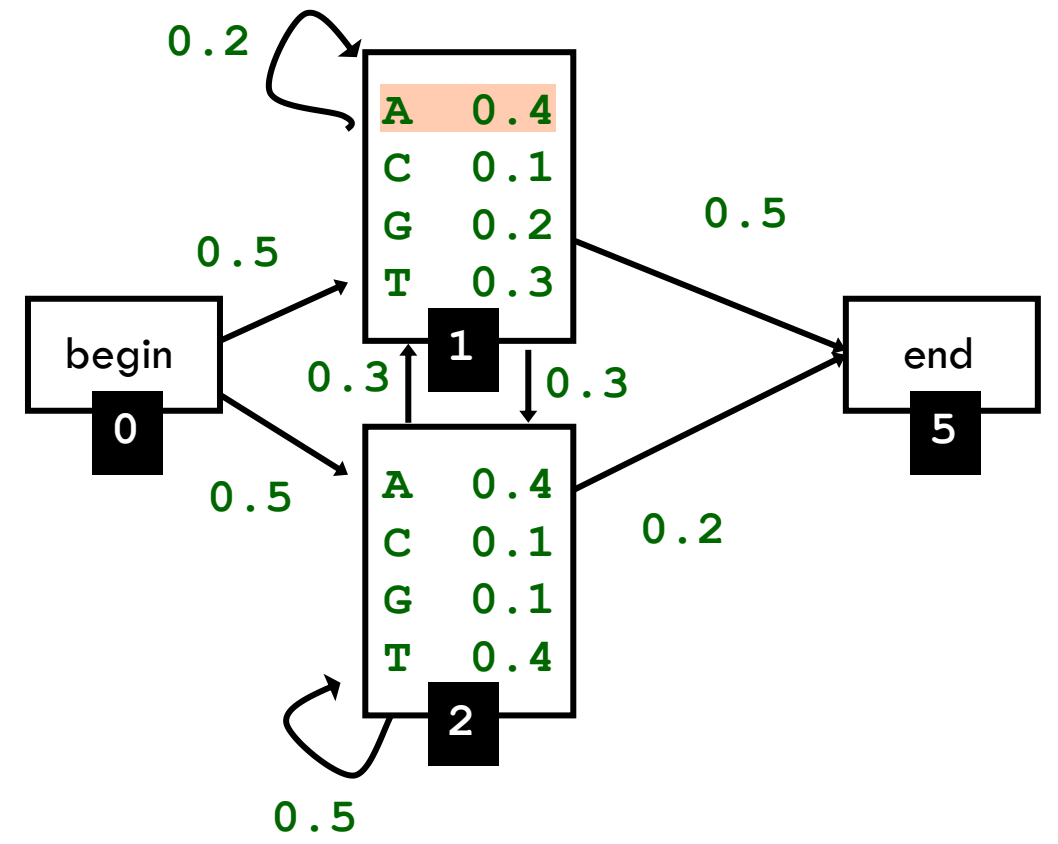

#### Ještě těžší příklad – Forward algoritmus (1)

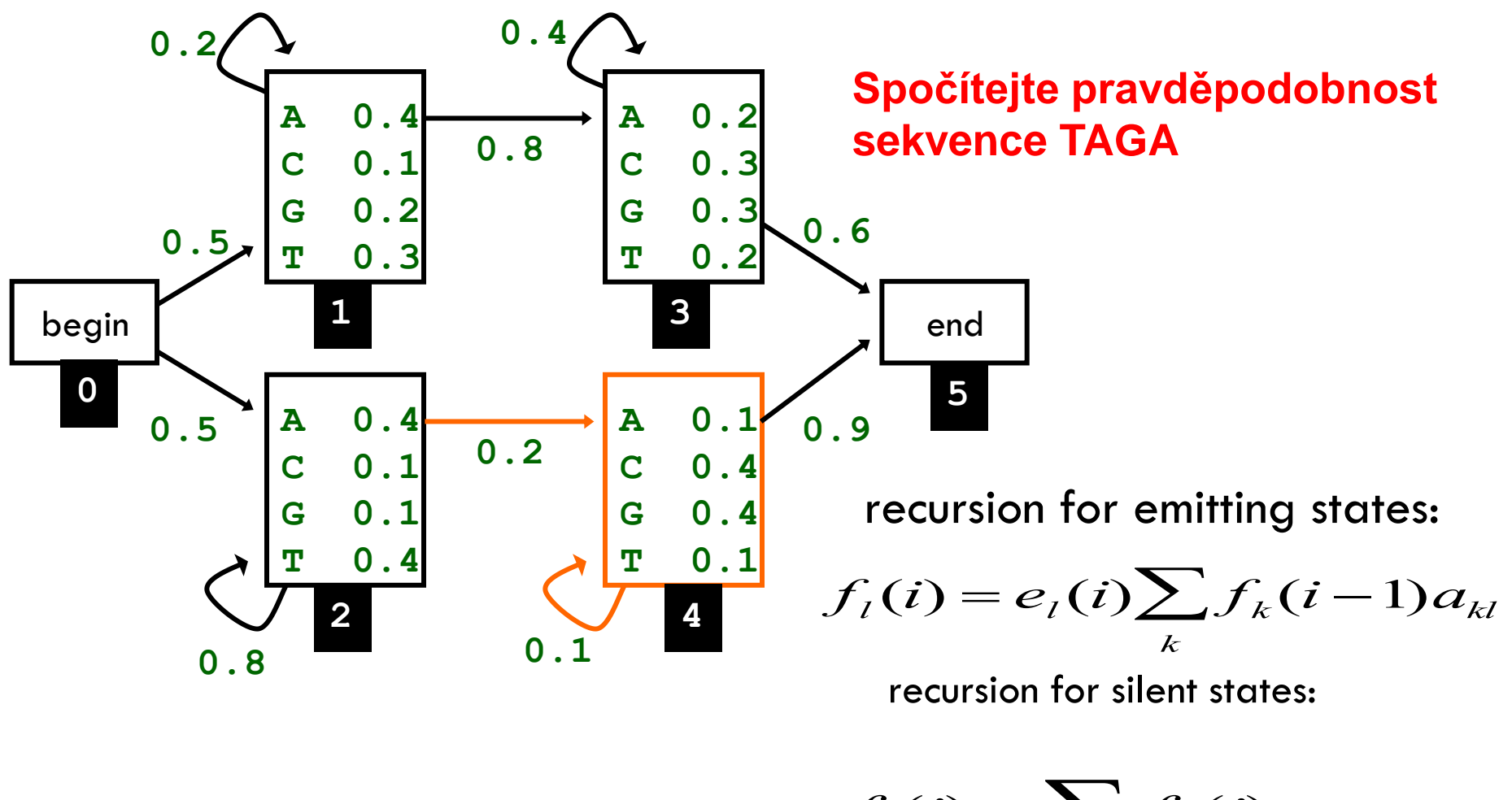

 $f_l(i) = \sum f_k(i) a_{kl}$  $\mathbf{z}$ 

#### Ještě těžší příklad – Forward algoirmus (2)

- Sekvence: **TAGA**
- nicializace:

$$
f_0(0) = 1
$$
  $f_1(0) = 0$  ...  $f_5(0) = 0$ 

• Rekurzivní výpočet:

$$
f_1(1) = e_1(T) \times (f_0(0)a_{01} + f_1(0)a_{11}) =
$$
  
0.3 × (1 × 0.5 + 0 × 0.2) = 0.15  

$$
f_2(1) = 0.4 \times (1 × 0.5 + 0 × 0.8)
$$
  

$$
f_1(2) = e_1(A) \times (f_0(1)a_{01} + f_1(1)a_{11}) =
$$
  
0.4 × (0 × 0.5 + 0.15 × 0.2)  
• • •

 $P(TAGA) = f_5(4) = (f_3(4)a_{35} + f_4(4)a_{45})$ 

#### Nejpravděpodobnější sled

 Jaký je nejpravděpodobnější sled pro sekvenci AACC? Určete pomocí výčtu všech relevantních cest (= naivní přístup).

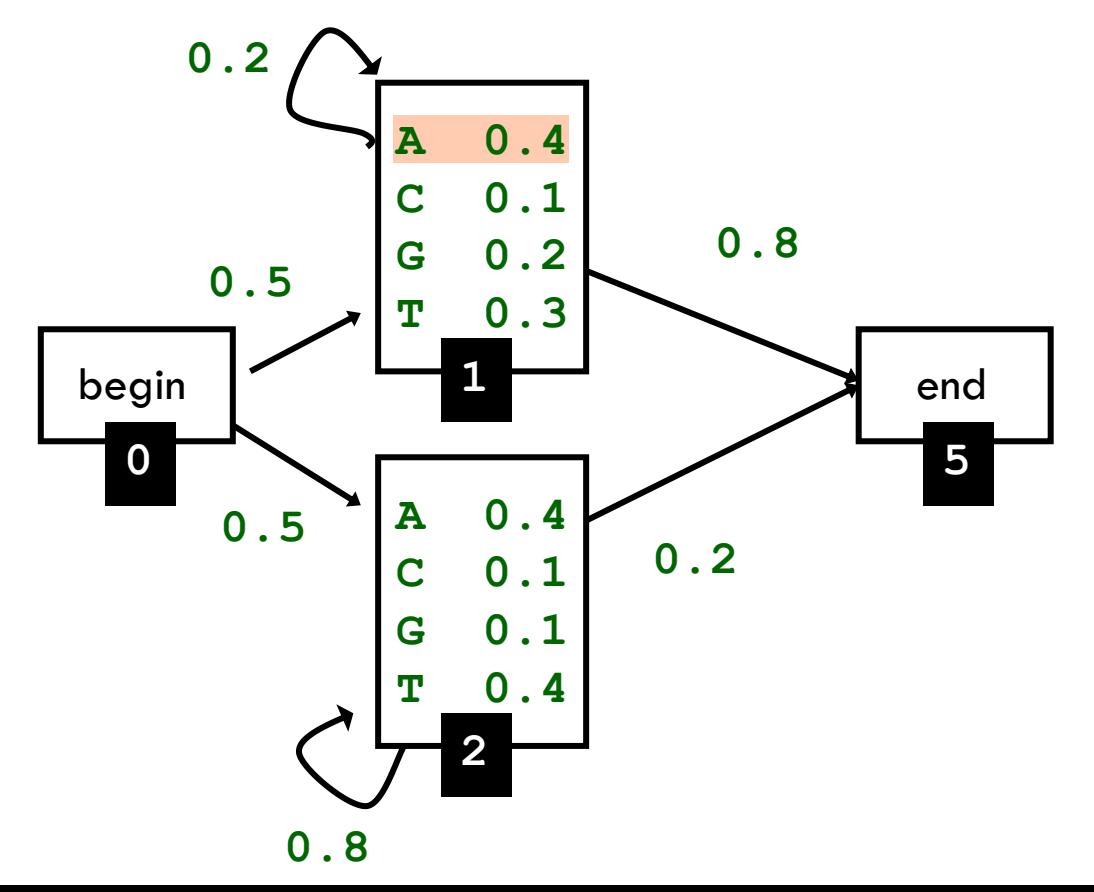

## Viterbiho algoritmus

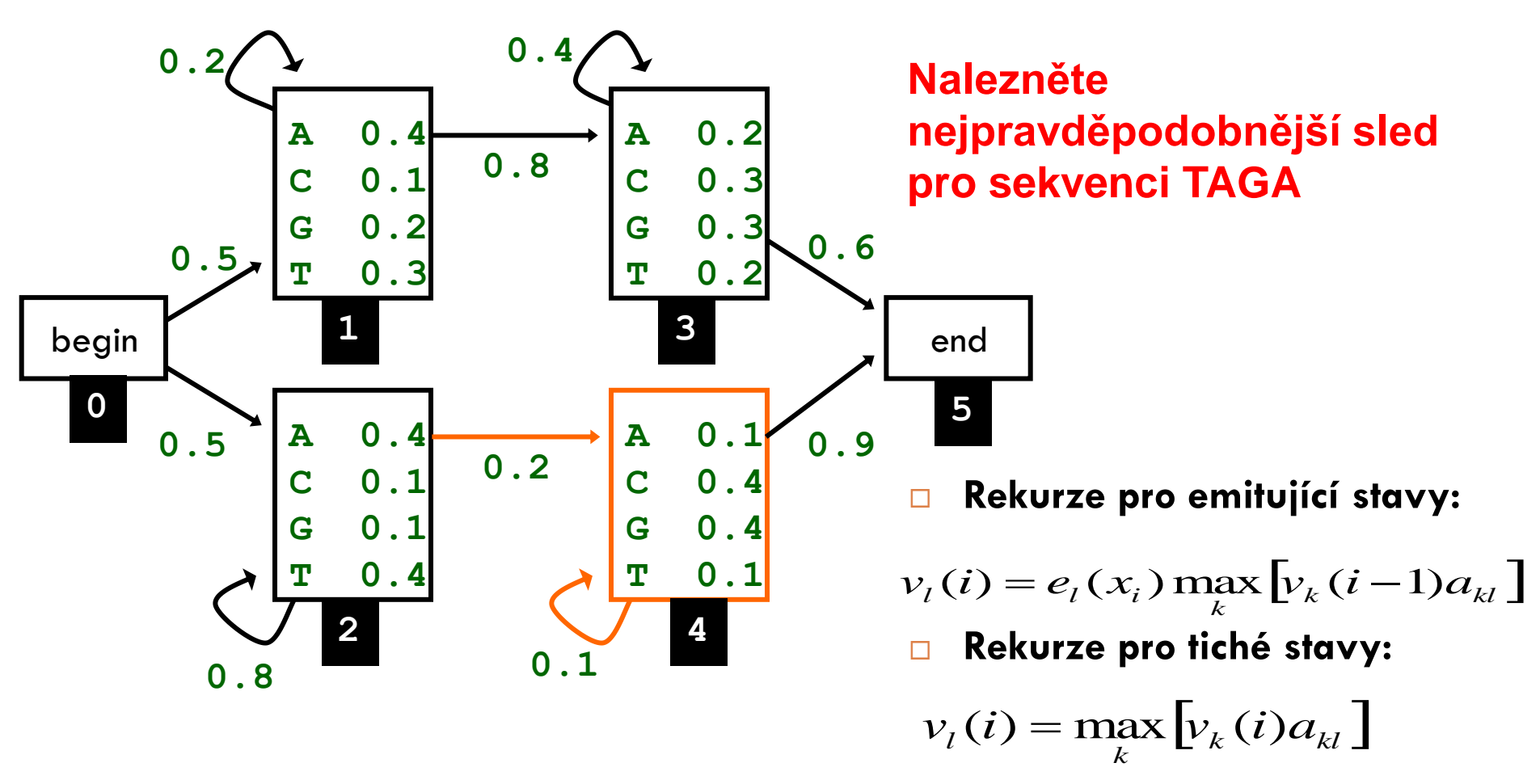

 **Nezapomeňte udržovat pointery během výpočtu.**